## **TEST02**

<epoll \*TEST10-Programm WW 2007>

- Vortrag: Simulationen Flightgear (KarlNapf)
- Vortrag: Samba 4 (wAmpIre)
- Vortrag: Nagios (wAmpIre)
- Vortrag: Python und Django (wAmpIre)
- Vortrag: Warum ich Phython mag (wAmpIre)
- Vortrag: OpenSSH Advanced Features (siretart)
- Vortrag: DVB Streamingserver mit VDR (kein MythTV) (w0schd)
- Vortrag: Ruby on Rails (Robinayor)
- Vortrag: collectd Architektur, Anwendung, Zukunft (tokkee)
- Workshop/Bastelstunde: Apache2 Einsteiger-Kurs (bigcyris)
- Vortrag/Workshop/Bastelstunde: Embedding Perl eine Einführung (tokkee)
- Vortrag: Linux-VServer Architektur/Umsetzung (tokkee)
- Vortrag: Vorstellung einiger SIP-Clients (bigcyris)
- Vortrag: Linuxserver mit redundanter Storageanbindung (w0schd)
- Vortrag: NetFlows Netzwerk-Verbindungs-Anaylse/-Mitschrift (mc)
- Vortrag/Bastelstunde: Kochen für Geeks eine Einführung (tobias)
- Vortrag/Bastelstunde: Vergleich OpenBSDs pf / IPTables (tiffy)
- Vortrag/Podiumsdiskussion: RoR vs. Django (Robinayor, wAmpIre)
- Vortrag/Podiumsdiskussion: Warum wir Ruby mögen (Martin, Robinayor\_ vs. wAmpIre)
- Bastelstunde: Mailserver und Spamfilter für den Heimbetrieb (bigboss)
- Bastelstunde: Backup auf Wechselmedien mit dar und pax2 (z.B. DVD-RAM) (Martin)
- Bastelstunde: Kernel-Technologien (inotify, libata PATA, alternative Scheduler usw.) (Martin)
- Bastelstunde: Ruby-Programmierung (Martin)
- Workshop/Bastelstunde: Fully Automated system Infrastructure (fai) (siretart)

## </epoll>

<epoll \*TEST03-Ein Track/Zwei Tracks>

- Ein Track
- Zwei Tracks

</epoll>

## **merker**

- Vortrag: Simulationen Flightgear (KarlNapf)
- Vortrag: Samba 4 (wAmpIre)
- Vortrag: Nagios (wAmpIre)
- Vortrag: Python und Django (wAmpIre)
- Vortrag: Warum ich Phython mag (wAmpIre)
- Vortrag: OpenSSH Advanced Features (siretart)
- Vortrag: DVB Streamingserver mit VDR (kein MythTV) (w0schd)
- Vortrag: Ruby on Rails (Robinayor)
- Vortrag: collectd Architektur, Anwendung, Zukunft (tokkee)
- Workshop/Bastelstunde: Apache2 Einsteiger-"Kurs" (bigcyris)
- Vortrag/Workshop/Bastelstunde: Embedding Perl eine Einführung (tokkee)
- Vortrag: Linux-VServer Architektur/Umsetzung (tokkee)
- Vortrag: Vorstellung einiger SIP-Clients (bigcyris)
- Vortrag: Linuxserver mit redundanter Storageanbindung (w0schd)
- Vortrag: NetFlows Netzwerk-Verbindungs-Anaylse/-Mitschrift (mc)
- Vortrag/Bastelstunde: Kochen für Geeks eine Einführung (tobias)
- Vortrag/Bastelstunde: Vergleich OpenBSDs pf ↔ IPTables (tiffy)
- Vortrag/Podiumsdiskussion: RoR vs. Django (Robinayor, wAmpIre)
- Vortrag/Podiumsdiskussion: Warum wir Ruby mögen (Martin, Robinayor\_ Gegenpart: wAmpIre)
- Bastelstunde: Mailserver und Spamfilter für den Heimbetrieb (bigboss)
- Bastelstunde: Backup auf Wechselmedien mit dar und pax2 (z.B. DVD-RAM) (Martin)
- Bastelstunde: Kernel-Technologien (inotify, libata PATA, alternative Scheduler usw.) (Martin)
- Bastelstunde: Ruby-Programmierung (Martin)
- Workshop/Bastelstunde: Fully Automated system Infrastructure (fai) (siretart)

From: <http://lusc.de/dokuwiki/>- **LUSC - Linux User Schwabach**

Permanent link: **<http://lusc.de/dokuwiki/wiki/playground?rev=1190025673>**

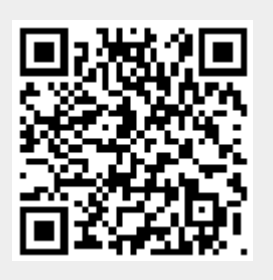

Last update: **2007/09/17 12:41**